The book was found

# **Mastering Microsoft Exchange Server 2013**

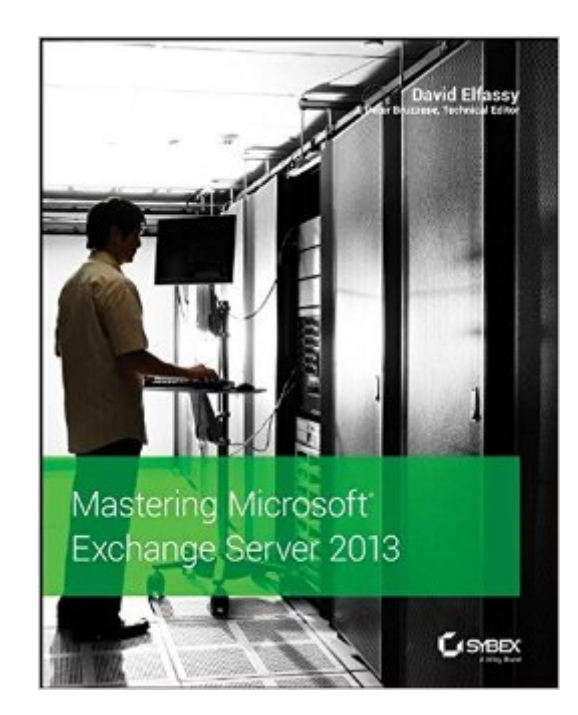

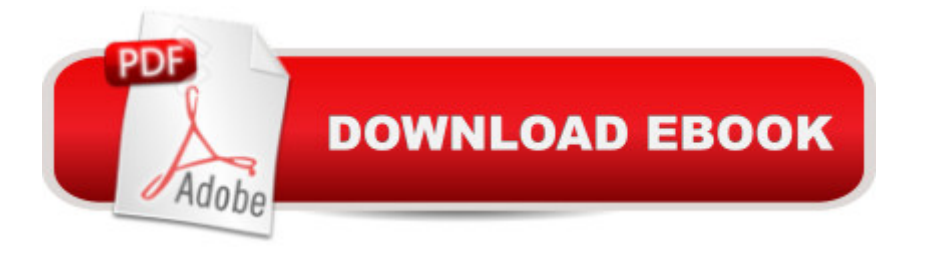

## **Synopsis**

The bestselling guide to Exchange Server, fully updated for the newest version Microsoft Exchange Server 2013 is touted as a solution for lowering the total cost of ownership, whether deployed on-premises or in the cloud. Like the earlier editions, this comprehensive guide covers every aspect of installing, configuring, and managing this multifaceted collaboration system. It offers Windows systems administrators and consultants a complete tutorial and reference, ideal for anyone installing Exchange Server for the first time or those migrating from an earlier Exchange Server version. Microsoft Exchange Server 2013 is a messaging system that allows for access to e-mail, voicemail, and calendars from a variety of devices and any location, making it ideal for the enterprise With more than 21,000 copies of earlier editions sold, this comprehensive guide offers systems administrators and consultants both a tutorial and a reference guide for installing and managing Exchange Server 2013 A team of Microsoft Certified Masters walks you step by step through planning and design, installation, administration and management, maintenance, and more Mastering Microsoft Exchange Server 2013 is the complete reference for planning, installing, and maintaining the most popular e-mail server product available.

### **Book Information**

Paperback: 816 pages Publisher: Sybex; 1 edition (November 18, 2013) Language: English ISBN-10: 1118556836 ISBN-13: 978-1118556832 Product Dimensions: 7.4 x 1.5 x 9.3 inches Shipping Weight: 2.7 pounds (View shipping rates and policies) Average Customer Review: 4.4 out of 5 stars $\hat{A}$   $\hat{A}$  See all reviews $\hat{A}$  (23 customer reviews) Best Sellers Rank: #314,658 in Books (See Top 100 in Books) #29 in Books > Computers & Technology > Networking & Cloud Computing > Network Administration > Email Administration #390 in Books > Textbooks > Computer Science > Networking #584 in Books > Computers & Technology > Networking & Cloud Computing > Networks, Protocols & APIs

#### **Customer Reviews**

Roughly a year ago I started planning the replacement of the company a<sup>TM</sup>s Windows Server 2003 servers with Windows Server 2012 servers, and started preparing for the Exchange Server 2007 to Exchange Server 2013 upgrade. At the time, the finalized version of Exchange Server 2013 was not install and configure Exchange Server 2013. Some of the reviews attached to those books were quite critical, suggesting that it was better to wait for other books to be released. Service Pack 1 for Exchange Server 2013 was just released on February 24, 2014, so I suppose even this book might need a couple of small edits for accuracy once the Service Pack is installed.I am a hands-on IT manager that has worked with various versions of Microsoft Exchange over the last 14 years. I do not have a significant amount of expertise with Exchange, however I planned and performed the company $\hat{a}$ <sup>TM</sup>s migration from Exchange 5.5 in an NT 4 domain to Exchange 2007 in a Windows Server 2003 R2 Active Directory domain roughly seven years ago  $\hat{a}$  " that migration required a brief couple of hours early in the morning where the mailboxes existed in Exchange 2003.Fortunately for those companies already using Exchange 2007, the transition from Exchange 2007 to Exchange 2013 should be much more simple, at least based on the information found in the  $\hat{a}$  ceMastering Microsoft Exchange 2013â • book. Just install Exchange 2007 SP3 and then Rollup 10, and then install Exchange 2013 Cumulative Update 2, redirect AutoDiscover and other virtual directories to the Exchange 2013 server, move the mailboxes, uninstall Exchange 2007, and unplug the old server.

#### Download to continue reading...

Pro Exchange Server 2013 Administration (Expert's Voice in Exchange) Mastering Microsoft [Exchange Server 2013 Red](http://ebooksupdate.com/en-us/read-book/0GawY/mastering-microsoft-exchange-server-2013.pdf?r=W1P2ajVuECZ%2F9I7xLkzoMOoMooNmaZCVPEcPB9EN6Ro%3D) Hat Enterprise Linux (RHEL) 7 Server Installation and Administration: Training Manual: Covering CentOS-7 Server, Cloud computing, Bind9 DNS Server and Fedora 23 Server Red Hat Enterprise Linux (RHEL) 6 Server Installation & Administration: Training Manual: Covering CentOS-6, OpenSUSE 11.3 Server, Mandriva Enterprise Server, and Fedora 14 Server Presenting Exchange Server 2016 & Exchange Online (IT Pro Solutions) Microsoft Exchange Server 2013 PowerShell Cookbook: Second Edition Exam Ref 70-342 Advanced Solutions of Microsoft Exchange Server 2013 (MCSE) Microsoft Exchange Server 2013 Unleashed Microsoft Exchange Server 2013 Pocket Consultant: Configuration & Clients Microsoft Exchange Server 2013 Inside Out Connectivity, Clients, and UM Microsoft Exchange Server 2013: Design, Deploy and Deliver an Enterprise Messaging Solution Microsoft Surface Pro 4 & Microsoft Surface Book: The Beginner's Guide to Microsoft Edge, Cortana & Mail App on Microsoft Surface Pro 4 & Microsoft Surface Book Exam Ref 70-345 Designing and Deploying Microsoft Exchange Server 2016 Microsoft $\tilde{A} \stackrel{\frown}{AB}$  Exchange Server 2010 Best Practices (IT Best Practices - Microsoft Press) Microsoft Exchange Server 2010 Administrator's Pocket Consultant Hands-on Study Guide for Exam 70-411: Administering Windows Server 2012 R2 (Exam 70-411, 70-411, Exam Ref 70-411,

(OWA) for Exchange 2013 Quick Reference Guide (Cheat Sheet of Instructions, Tips & Shortcuts - Laminated Card) Microsoft Access 2013, Fast and Easy: A Beginners Tutorial for Microsoft Access 2013 (Get It Done FAST Book 14) Enhanced Microsoft Excel 2013: Illustrated Complete (Microsoft Office 2013 Enhanced Editions) New Perspectives on Microsoft Office 2013 First Course, Enhanced Edition (Microsoft Office 2013 Enhanced Editions)

**Dmca**